# **5 Modelo computacional**

#### **5.1. Considerações gerais**

Nesta seção serão descritas as principais características dos modelos computacionais propostos. Serão apresentadas as principais rotinas computacionais para a simulação dos processos estudados. Para isto, será feita uma análise dos modelos matemáticos discutidos nos capítulos anteriores e serão avaliados os principais parâmetros envolvidos nos procedimentos matemáticos.

Para facilitar a leitura desse capítulo, as formulações avaliadas são denominadas: Método EF-GD e Método EFH-GD. O Método EF-GD utiliza EF para o cálculo das pressões, pós-processamento das velocidades utilizando as funções de aproximação de Raviart-Thomas e o MEFD para o cálculo das saturações. O Método EFH-GD, também estudado por Hoteit e Firoozabadi (2008), usa o método dos elementos finitos mistos hibridizado EFH para o cálculo das pressões e MEFD para resolver as saturações.

Os efeitos causados pela pressão capilar e pelos efeitos gravitacionais foram negligenciados nos métodos estudados, isso porque a inclusão dessas parcelas tornaria a resolução do problema mais complexa. No entanto, esse item já está sendo considerado nos trabalhos em andamento, devido à relevância dos efeitos causados.

Inicialmente, apresenta-se para ambos os métodos uma breve explicação sobre os algoritmos utilizados nas implementações dos métodos estudados. E a são apresentados algumas peculiaridades relativas a alguns passos dos algoritmos descritos.

## **5.2. Modelagem da superfície**

Para o início das simulações, é necessária a definição da superfície inicial que represente o reservatório de petróleo. Neste trabalho, as superfícies serão representadas por conjuntos de pontos na forma de um *grid* regular ou irregular. Nos algoritmos utilizaram-se inicialmente malhas estruturadas, construídas por rotinas implementadas em Matlab 2010®. Como esse trabalho objetiva a análise dos efeitos dos procedimentos numéricos, utilizaram-se malhas desestruturadas, construídas com ajuda do software livre Mtool - Tecgraf PUC-Rio.

São vários os aspectos que devem ser considerados na hora de definir o tamanho da célula. Se a malha for muito refinada, isto é, com um tamanho de célula muito pequeno, existirá um número maior de informações, sendo necessário um maior tempo de simulação. Em contrapartida, malhas pouco refinadas, com células muito grandes, podem gerar resultados pouco reais. Neste trabalho, adotou-se as malhas propostas na literatura de modo a poder compará-las com simulações executadas.

## **5.3. Modelagem da fratura**

Nesse trabalho busca-se avaliar a eficiência e adequação dos métodos mencionados com respeito à aplicação prática, de modo que se modela distintas características do meio de modo simplificado. Desse modo, modela-se uma ou poucas fraturas.

Nessa modelagem a matriz é representada por elementos triangulares da malha, enquanto que a fratura é representada por elementos quadrangulares colapsados, conforme demonstrado na Figura 6.

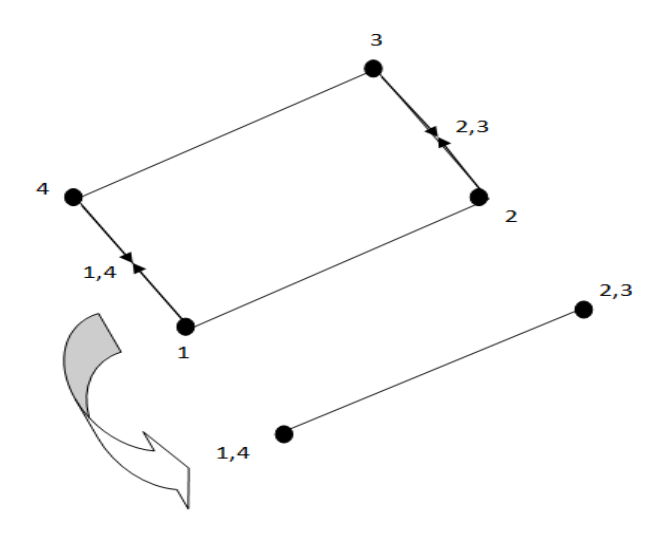

Figura 6 - Modelagem da fratura.

# **5.4. Procedimentos gerais utilizados no algoritmo do Método EF-GD**

Sucintamente, o Método EF-GD utiliza o método dos elementos finitos para o cálculo das pressões nos nós da malha, executa-se o pós-processamento das velocidades no centro dos elementos da malha utilizando as funções de aproximação de Raviart-Thomas e, a seguir, calculam-se as saturações pelo MEFD.

A fim de esclarecer a seqüência de procedimentos utilizados no Método EF-GD, apresenta-se o fluxograma do algoritmo utilizado na Figura 7.

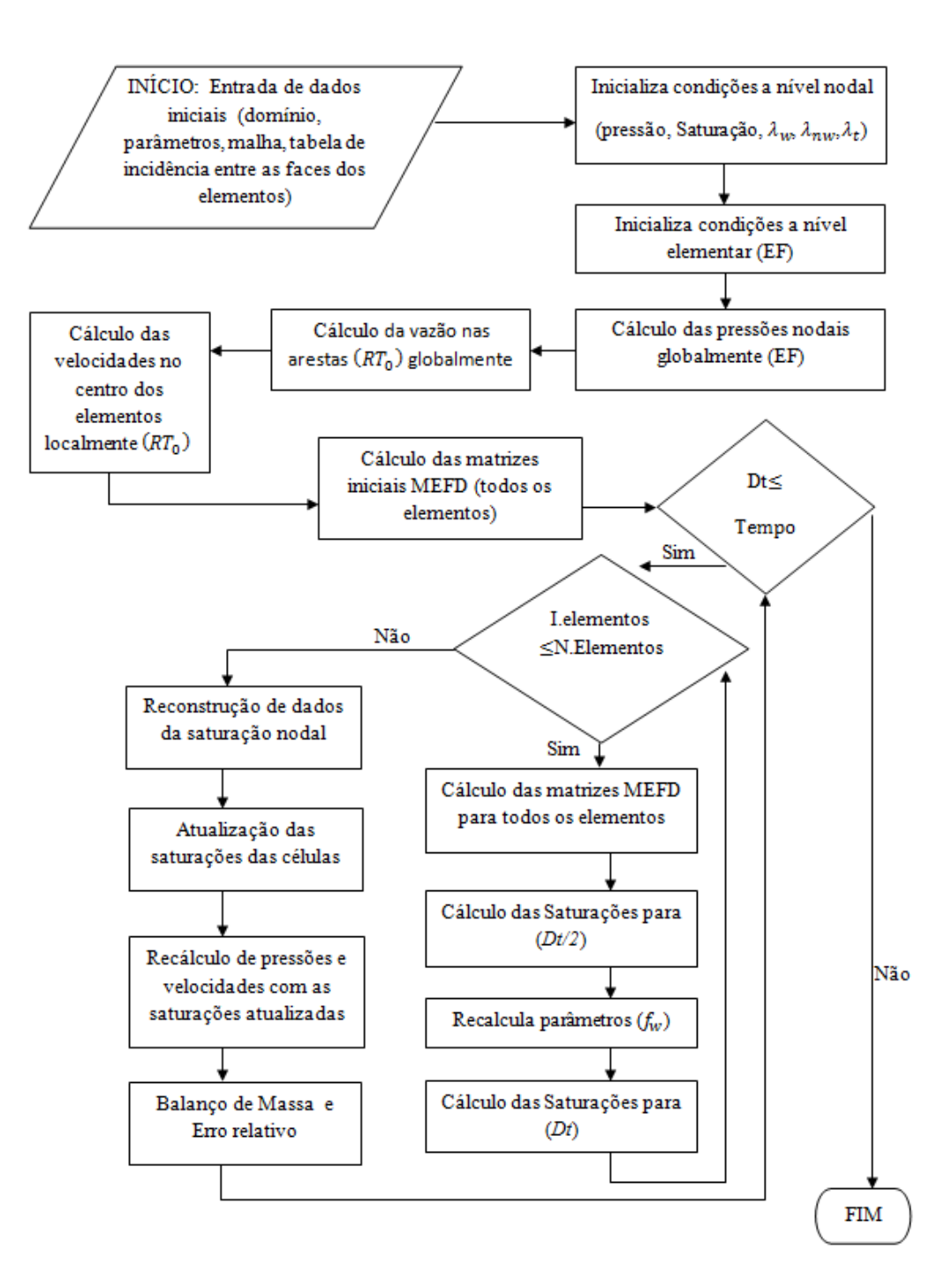

Figura 7 - Fluxograma do algoritmo do Método EF-GD.

# **5.5. Procedimentos gerais utilizados no algoritmo do Método EFH-GD**

Em linhas gerais, o Método EFH-GD usa o método dos elementos finitos mistos hibridizado EFH para o cálculo dos potenciais nas faces dos elementos e das velocidades no centro dos elementos localmente e MEFD para calcular as saturações nas células da malha.

A fim de esclarecer a seqüência de procedimentos utilizados no Método EF-GD, apresenta-se o fluxograma do algoritmo utilizado na Figura 8.

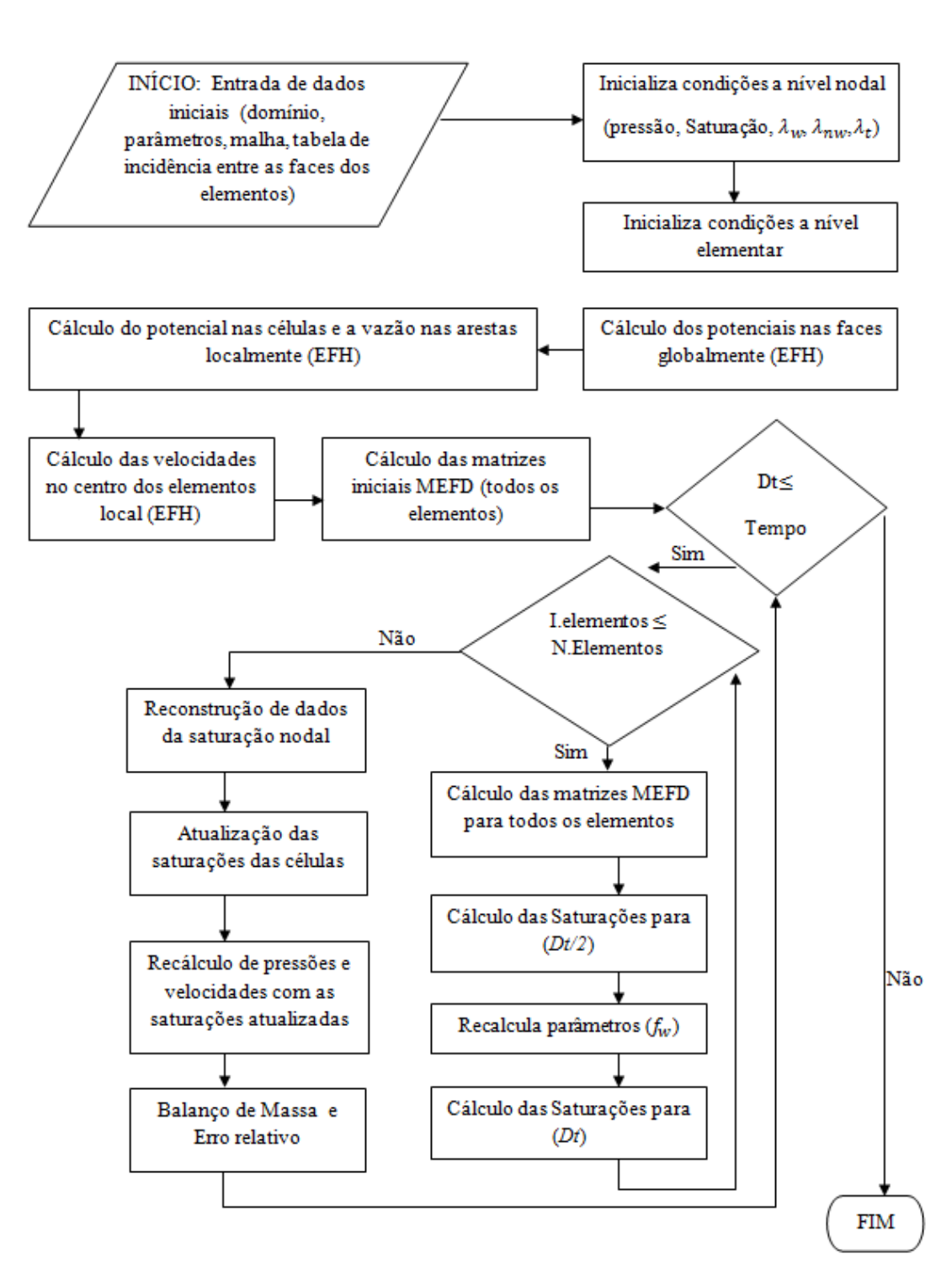

Figura 8 - Fluxograma do algoritmo do Método EFH-GD.

## **5.6. Condições da aproximação temporal**

Em termos de discretização temporal o procedimento de se interpolar a equação da pressão implicitamente e a equação da saturação explicitamente, dá-se o nome de IMPES (*implict pressure–explicit saturation*), sendo este o caso das formulações do MEFD apresentadas nesse trabalho. O método IMPES surgiu no início das simulações de reservatórios e tornou-se bastante popular na resolução das equações de fluxo multifásico.

Segundo Silva (2008), a grande desvantagem desse método surge devido à aproximação explícita da saturação que impõe uma severa restrição de estabilidade quanto ao tamanho do passo de tempo, o que pode representar um custo computacional elevado tornando-o proibitivo para problemas de grande porte com malhas muito refinadas. No entanto, para problemas de fluxo bifásico incompressíveis, o método IMPES produz bons resultados.

Para melhorar a eficiência do método IMPES, métodos adaptativos são utilizados. Neste trabalho utilizou-se um critério de estabilidade numérica para a integração de equações diferenciais parciais definido por Courant, Fridrichs e Lewy (CFL), de modo a determinar o tamanho dos passos de tempo tratados explicitamente.

A condição CFL representa uma relação entre a malha, o passo de tempo e a velocidade de entrada do fluido e garante a estabilidade de solução de modelos explícitos. Essa condição declara que a onda numérica deve propagar-se pelo menos tão rapidamente quanto a onda física. Isso significa que a velocidade da onda numérica  $\Delta x/\Delta t$  deve ser, pelo menos, tão rápida quanto a velocidade da onda física  $|u|$ ·, isto é,  $\Delta x/\Delta t > |u|$ ·, (Osher & Fedkiw (2002) apud Figueiredo (2010)).Assim a condição CFL conduz a seguinte restrição no espaço de tempo:

$$
\Delta t < \frac{\Delta x}{\max\{|u|\}}\tag{5.1}
$$

Onde o termo  $max\{|u|\}$  é dado pelo máximo valor de velocidade na malha. Optando-se por uma abordagem conservadora, adota-se 0,5 como o número para a condição CFL e aplicando-se esse valor a equação (5.1). Vale lembrar que esse número poderia variar de zero a um. Desse modo, obtém-se:

$$
\Delta t \left( \frac{max\{|u|\}}{\Delta x} \right) = 0,5
$$

$$
\Delta t = 0,5 \left( \frac{\Delta x}{max\{|u|\}} \right) \tag{5.2}
$$

Caso o critério de estabilidade seja ultrapassado em algum ponto do domínio, o passo de tempo da integração deve ser reduzido. Assim, o passo de tempo é dividido em passos até que o critério de estabilidade acima seja atendido.

$$
m(passos \,adicionais) = \frac{Dt}{\Delta t}
$$
 (5.3)

Assim, o procedimento computacional do cálculo das saturações é ilustrado pelos seguintes passos:

1. Calcular a saturação intermediária  $\tilde{S}_{w,K}^{n+1}$  ${}^{n+1/2}_{w,K}$  para o conhecido $\tilde{S}^n_{w,K}$ ,

$$
\tilde{S}_{w,K}^{n+1/2} = \tilde{S}_{w,K}^n + \frac{\Delta t}{2} \mathcal{A}\left(f_K\big(S_{w,K}^n\big), f_{\partial K}\big(S_{w,\partial K}^n\big)\right),\tag{5.4}
$$

Nesse passo, as funções de fluxo fracionário são calculadas localmente em  $K$ .

2. Calculator 
$$
\tilde{S}_{w,K}^{n+1}
$$
 para o conhecido
$$
\tilde{S}_{w,K}^{n} = \tilde{S}_{w,K}^{n} + \Delta t \mathcal{A} \left( f_K \left( S_{w,K}^{n+1/2} \right), f_{\partial K} \left( S_{w,\partial K}^{n+1/2} \right) \right).
$$
 (5.5)

3. Reconstruir as saturações nodais, descrito no próximo item.

#### **5.7. Reconstrução de dados da saturação**

Para a solução das saturações apresentadas na equação (4.97), um procedimento de inclinação limitadora aplicado para estabilizar o método e reconstruir as saturações nodalmente é sugerido por muitos autores, entre eles Hoteit e Firoozabadi (2008).

No item 4.5.2.1, Limitador de inclinação, foram apresentadas as regras sugeridas pelo referido autor. No entanto, nesse trabalho foi implementada uma simplificação a essa regra nas modelagens, nas quais não foram implementadas as regras descritas no mencionado item.

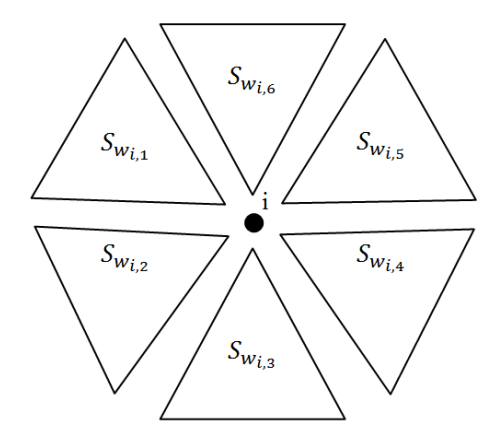

Figura 9 - Representação esquemática da reconstrução da saturação nodal..

Para exemplificar a simplificação utilizada para reconstruir as saturações nos nós, considere a Figura 9. Nela pode-se observar que o nó é compartilhado por seis elementos. Na simplificação, considerou-se que a saturação nesse nó é a média das saturações nesse nó devido a todos os elementos. Assim, em meios porosos homogêneos ou heterogêneos, considera-se apenas que a saturação do nó é a média das saturações daquele nó com relação aos diferentes elementos que compartilham esse nó, conforme a equação (5.6), lembrando que no MEFD um mesmo nó possui distintos valores de saturação para cada elemento.

$$
\tilde{S}_{w_i} = \frac{\sum_{n=1}^{ne} \tilde{S}_{w_{i,ne}}}{ne}
$$
\n(5.6)

É importante ressaltar que a completa implementação do algoritmo limitador de inclinação não havia sido concluída de forma adequada até a finalização desse texto, de modo que a simplificação implementada foi necessária ao prosseguimento dos estudos. Apesar da simplicidade conceitual utilizada, observou-se que o método conserva massa e fornece resultados muito próximos aos apresentados na literatura. No entanto, é importante frisar que o uso adequado desse limitador de inclinação potencializaria os resultados tornando o método mais preciso. Propõe-se que em trabalhos futuros a implementação completa desse algoritmo seja considerada.